### <sup>1</sup>H{<sup>31</sup>P} – Phosphorus Decoupled Proton NMR on the UI400 or U500

Decoupling 31P from 1H on the UI400 or U500 is easily accomplished with the standard QUAD probe. This handout outlines a procedure to acquire  ${}^{1}H{}^{31}P{}$  spectra, where the phosphorus decoupling can be selective or non-selective. If you want to run this experiment on the U400 or VXR500 a cabling change is required. Check with Vera Mainz before attempting to run this experiment on any instruments EXCEPT the UI400 or U500.

#### **Preliminaries:**

- Insert, Lock and Shim as usual.
- If you are doing variable temperature work AND want to acquire  ${}^{1}H{}^{31}P{}$  spectra, check with Lab staff as the temperature change might affect the efficiency of the decoupling.

### Acquire Preliminary Spectra:

NOTE: Even if you've acquired this data before, you need to run them again.

jexp1

join experiment 1

*Setup and run a standard* <sup>1</sup>*H experiment.* 

jexp2

join experiment 2

Setup and run a standard <sup>31</sup>P experiment. Make sure you can see all the <sup>31</sup>P peaks you plan to decouple.

1) If you want to decouple all  ${}^{31}$ P peaks at the same time, place the left cursor at the center of the region of interest and type movetof <rtn>. Record tof=\_\_\_\_\_.

2) If you plan to acquire selectively decoupled  ${}^{1}H{}^{31}P{}$  spectra, place the cursor on the center of a  ${}^{31}P$  peak of interest, type movetof. Record tof=\_\_\_\_\_.

If you have more than one <sup>31</sup>P peak to decouple, you need to reload the *FILE-31P-REFN* fid and wft for each frequency. After the wft, place the cursor on the center of the <sup>31</sup>P peak of interest, type movetof. Record tof=\_\_\_\_\_\_.

Continue to repeat this step for each <sup>31</sup>P peak of interest.

NOTE: You need to reload the reference <sup>31</sup>P spectrum each time before you execute another movetof command!!

## ${}^{1}H{}^{31}P{}$ Decoupling Setup – decoupling all ${}^{31}P$ peaks at the same time:

jexp3 join experiment 1 mp(1,3) move the 1H parameters from exp1 to exp3 xdec sets up for 1H{31P} decoupling Enter nucleus to be decoupled (e.g. P31): P31<rtn>

# Check that dn=P31

dof=\_\_\_\_

set the tof value from the <sup>31</sup>P spectrum, above; if you have multiple values, you can do them one at a time or in an array.

nt=1, if possible, but the minimum number of scans needed ga

NOTE: To acquire a P31-coupled and decoupled array (so you can compare/plot them easily) set

dm='nnn','nny' gain='y'

dssa or dssh pl('all') pscale page Turns off the autoscale gain function for arrays display arrayed data stacked vertically or horizontally plot stacked data

### <sup>1</sup>H{<sup>31</sup>P} Decoupling Setup – decoupling <sup>31</sup>P peaks one at a time:

Use the same setup as above, with the following changes: jexp3 join experiment 1 mp(1,3) move the 1H parameters from exp1 to exp3 xdec sets up for 1H{31P} decoupling Enter nucleus to be decoupled (e.g. P31): P31<rtn>

Check that dn=P31 dof=\_\_\_\_\_ set the tof value from the <sup>31</sup>P spectrum, above; if you have multiple values, you can do them one at a time or in an array. dm='nny'

dmm='c'
dmf=250
dpwr=20 (This may change depending on how close your peaks are to each other and the JPP coupling constant. Check with Lab staff if you have problems.)
nt=1, if possible, but the minimum number of scans needed
ga

Example: Bis(diphenylphosphino)methane monoxide (dppmO) – Ph<sub>2</sub>P-CH<sub>2</sub>-(Ph<sub>2</sub>)P=O (data from *Inorg. Chem.* v19(7), **1980**, 1982-1987):

 $^{2}J_{P-CH} = <0.5$  Hz;  $^{2}J_{P(O)CH} = 12.5$  Hz

 $\delta^{-1}$ H: CH<sub>2</sub> = 3.06 (doublet) (in my data, the doublet at ~  $\delta$  3.22 is the CH<sub>2</sub> from dppmO; the triplet at ~  $\delta$  3.74 is the CH<sub>2</sub> from dppmO<sub>2</sub>)

 $δ^{31}$ P: P-CH<sub>2</sub> = -28.4 (in my data, found at -26.7ppm)  $δ^{31}$ P: P(O) CH<sub>2</sub> = 27.7 (in my data, found at 33.3ppm)  $δ^{31}$ P dppmO<sub>2</sub>: P(O) CH<sub>2</sub> = 24.2 (in my data, found at 28.6ppm)

#### VVM 010CT09UD PFM 16May00CD dppmO – Ph<sub>2</sub>P-CH<sub>2</sub>-(Ph<sub>2</sub>)P=O All <sup>31</sup>P Peaks Decoupled

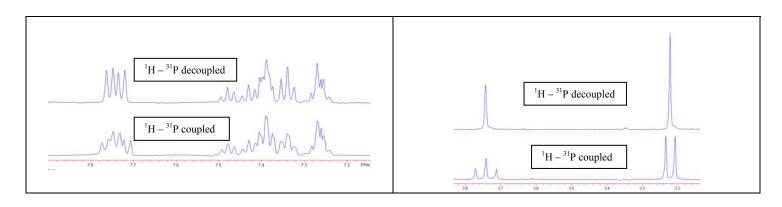

# $^{31}P\{^1H\}$ Spectrum dppmO and dppmO\_2

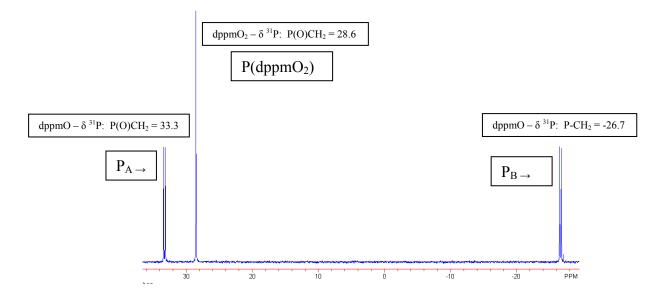

# dppmO – Ph<sub>2</sub>P-CH<sub>2</sub>-(Ph<sub>2</sub>)P=O <sup>1</sup>H Spectra showing <sup>31</sup>P Peaks Decoupled One at a Time

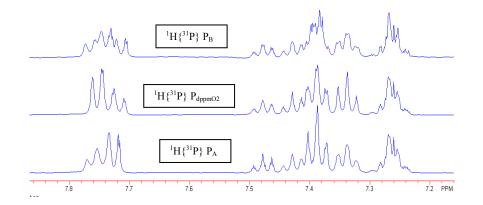

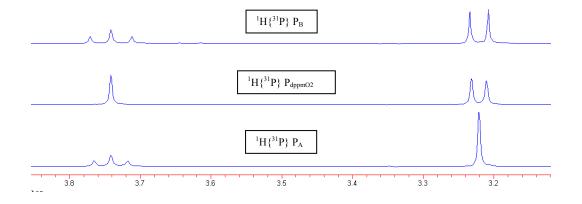